## УДК 658.051.012

# **М.С. МАЗОРЧУК, Т.Ю. ПАВЛЕНКО, И.А. АНИКИН**

#### *Национальный аэрокосмический университет им. Н.Е. Жуковского «ХАИ», Украина*

# **ИНТЕРВАЛЬНОЕ ПРОГНОЗИРОВАНИЕ ВЕЛИЧИНЫ ДОХОДНОСТИ ПРОЕКТОВ**

*В ходе формирования портфеля проектов на производственных предприятиях возникают задачи прогнозирования уровня доходности планируемых к реализации проектов. При достаточном количестве статистической информации такая задача не вызывает трудностей. Однако проекты обладают достаточным уровнем новизны и, в большинстве случаев, требуется привлечение экспертов и применение нечетких моделей для оценки показателей. Одним из эффективных методов является интервальное экспертное прогнозирование, которое позволяет учесть разброс параметров и при этом получить статистические параметры оценки. В работе предлагается для определения показателя доходности проектов использовать модель интервального прогнозирования. Приведены расчеты доходности по данной модели и сделаны выводы. Использование данной модели может быть полезным для руководителей проектов в процессе технико-экономического обоснования и бюджетирования.* 

*Ключевые слова: проект, доходность, интервальное прогнозирование, реально возможный диапазон, доверительная вероятность.* 

#### **Введение**

В ходе предварительного анализа возможности реализации портфеля проектов одной из актуальных задач является оценка будущих показателей доходности проектов. Для крупных предприятий, занимающихся массовым и серийным выпуском продукции, такой анализ осуществляется на основе статистической информации с применением методов теории математической статистики. Однако, при реализации проектов, обладающих достаточным уровнем новизны, оценка доходности и риска является более сложной задачей и требует привлечение экспертов.

В литературе данному вопросу уделяется немало внимания. В последнее время появилось много работ по применению теории нечетких множеств в ходе анализа финансового состояния предприятия, оценки параметров проектов и других показателей [1-3]. Однако данные методы не дают возможности оценить статистические величины, например среднее или разброс, поскольку строятся исключительно на мнении экспертов без анализа общих тенденций исследуемых параметров. Поэтому, для количественного анализа доходности и риска проектов в случае недостатка статистической информации, целесообразно использовать интервальное прогнозирование. Определение интервала для прогнозируемой величины и его увязывания с вероятностью реализации можно осуществить с использованием метода, который предлагается в [4]. Согласно данному методу в задачи эксперта входят:

– определение реально возможного диапазона значений прогнозируемой величины (доходности и риска проекта);

– выбор вида распределения вероятностей реализации в пределах этого диапазона;

– выбор уровня надежности прогноза (доверительной вероятности его реализации);

– при прогнозировании суммы показателей (например, в случае оценки доходности портфеля проектов) необходимо учитывать наличие или отсутствие значительной зависимости слагаемых.

Использование данного метода позволит не только получить показатели доходности и риска проектов, но и оценить возможный разброс параметров.

### **1.Модель интервального прогнозирования**

*Реально возможный диапазон* [a, b] – это полный интервал возможных значений, в котором практически со 100%-й вероятностью окажется, по мнению эксперта, соответствующая характеристика. Эксперт для этого определяет экстремальные значения показателя (нижнюю и верхнюю границу) исходя из крайних сценариев развития исследуемого объекта.

*Ожидаемый вид распределения вероятностей* для прогнозируемой величины в пределах установленного реально-возможного диапазона [a, b] – это общее суждение эксперта о виде распределения вероятности: а) нормальное, б) треугольное, в) трапециевидное, г) равномерное (рис. 1).

© М.С. Мазорчук, Т.Ю. Павленко, И.А. Аникин РАДІОЕЛЕКТРОННІ І КОМП'ЮТЕРНІ СИСТЕМИ, 2008, № 2 (29)

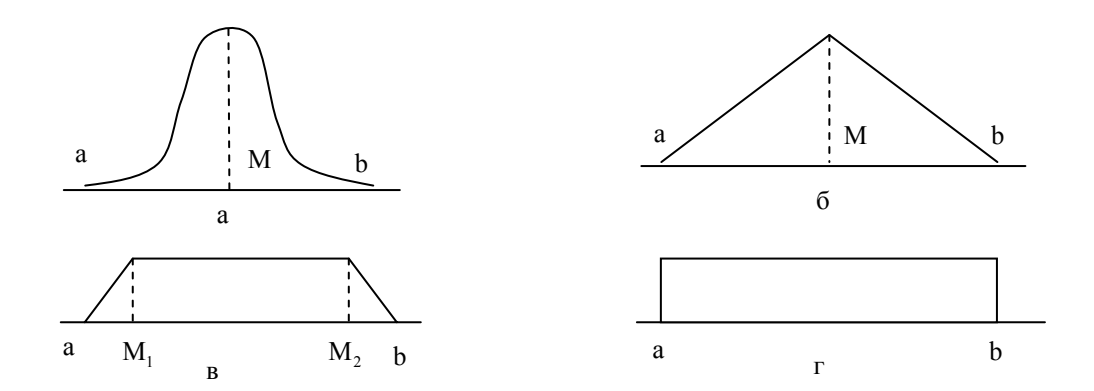

Рис. 1 Возможные вилы распределения вероятностей: а, b - границы реально возможного диапазона; М - модельное значение переменной;  $M_1$ ,  $M_2$  – границы наибольшей вероятности реализации

Полагаем, что распределения являются симметричными. Случаи б и в не являются «классическими» статистическими распределениями, хотя чаще всего используется именно эти виды, в предположении нормального распределения.

Для утверждения о нормальности распределения изучаемой величины необходим накопленный статистический материал для возможности проверки гипотезы о виде распределения [5, 6]. Однако, при оценке доходности и риска проектов накопить такой материал часто является невозможным в силу уникальности и новизны проектов. Поэтому используются экспертные суждения и упрощенные виды распределений (б, в или г).

При использовании данных распределений предполагаем, что площадь под кривой распределения в пределах отрезка (a, b) равна 1.

Доверительная вероятность или надежность прогноза (у) характеризует уровень вероятности реализации прогноза. Задается, как правило, наперед в относительных единицах (например, 0,95) либо в процентах (95%).

После установления [а, b], выбора вида распределения и задания уровня надежности у расчет производится по следующей алгоритмической модели.

На первом этапе рассчитывается длина L интервала наиболее вероятных значений:

$$
L = b - a \tag{1}
$$

Далее определяется доверительный интервал [A, B], который покрывает неизвестный показатель с заданной надежностью у . Величины А и В находят следующим образом:

$$
A = a + x; \quad B = b - x, \tag{2}
$$

где х - искомая величина (доходность или риск проекта), зависящая от вида распределения и вероятности неосуществления прогноза.

Вероятность неосуществления прогноза  $\alpha = 1 - \gamma$ , т.е. аналогична параметру, называемому мощностью критерия, который используется при проверке гипотез. На рис. 2 показана площадь под кривой треугольного распределения, соответствующая заданному уровню надежности. Для треуголь-

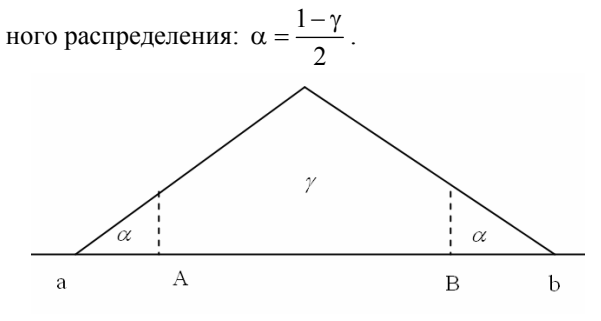

Рис. 2. Схематическое изображение доверительной вероятности

На следующем этапе для нахождения величины х необходимо определиться с объектом прогнозирования:

1. Если объект - это отдельная количественная характеристика (доходность или риск проекта), то указывается реально возможный диапазон, вид распределения и интервал наиболее вероятных значений прогнозируемого показателя (для трапециевидного распределения).

2. Если объектом прогноза является сумма показателей, например, общая доходность портфеля проектов, то для каждого слагаемого (проекта) указывается диапазон [a, b] и вид распределения. Величина у указывается только для итоговой суммы, т.е. всего портфеля проектов в целом.

Далее производится расчет величины х для выбранного вида распределения.

Для нормального распределения известно, что площадь под кривой в пределах  $M \pm 3\sigma$  равна 0,99, где М - средняя, о - стандартное (среднее квадратичное) отклонение. Отсюда, интервал наиболее вероятных значений будет равен:

$$
L = b - a \approx 6\sigma \,. \tag{3}
$$

Пусть z - нормированное отклонение от средней, зависящее от выбранной доверительной вероятности у . Данная величина определятся по таблицам, которые приводятся в большинстве литературных источников по статистике и теории вероятности [4,5], или с использованием вероятностного калькулятора пакета STATISTICA [6]. Нормированное значение искомой величины х будет следующим:

$$
x = (3-z)\sigma = (3-z)\frac{L}{6}.
$$
 (4)

Вероятности невыполнения прогноза с обоих концов интервала наиболее вероятных значений будет равна:

$$
\alpha = \frac{1 - F(z)}{2}.
$$
 (5)

Для нормального распределения  $\gamma = F(z)$ , где

 $F(z)$  также можно определить по таблицам [4-6].

Для треугольного распределения искомая величина х находится как функция от L и  $\alpha$ :

$$
x = L\sqrt{\frac{\alpha}{2}}.
$$
 (6)

Для трапециевидного распределения возможны два варианта:

-
$$
-\operatorname{ecint} \alpha \le \frac{1}{2} \cdot \frac{L-1}{L+1}, \text{ to}
$$

$$
x = \sqrt{\frac{\alpha}{2} (L^2 - l^2)},
$$

где  $l = M_2 - M_1$  (рис. 1);

$$
- \text{ecinh }\alpha > \frac{1}{2} \cdot \frac{L-l}{L+l} \, , \, \text{to} \, \, x = \frac{L+l}{2} \alpha + \frac{L-l}{4} \, .
$$

Для равномерного распределения:

$$
x = \alpha L \tag{7}
$$

Следует отметить, что оцениваемый показатель х определяется на каждом временном интервале t<sub>i</sub> (год, квартал, месяц) в зависимости от уровня планирования и требуемой точности прогноза.

При прогнозировании суммы показателей (общей доходности портфеля проектов) рассматриваются два варианта: отдельные показатели (доходности проектов) независимы либо друг от друга, либо зависимы. Оценить степень зависимости можно на основе статистических данных, рассчитав степень корреляции между проектами, или с использованием причинно-следственного моделирования. Однако, в данной модели достаточно суждений эксперта.

При независимых уровнях доходности, показатель доходности портфеля проектов представляет собой сумму однородных величин - доходностей отдельных проектов. Для определения прогнозного интервала необходимо указать реально возможный диапазон [a, b] и определить для каждого проекта вид распределения. Определив длину L реально возможного интервала, на следующем этапе выполняется расчет средних значений этих распределений  $M_i$  и дисперсий  $D_i$ , где  $j \in 1..n$ , n - количество проектов, входящих в портфель. Исходя из вида распределения значения средних и дисперсий для каждого вида распределения следующий:

- для нормального распределения:

$$
M_j = \alpha + \frac{L}{2}; D_j = \left(\frac{L}{6}\right)^2;
$$

- для треугольного: М<sub>j</sub> =  $\alpha + \frac{L}{2}$ ; D<sub>j</sub> =  $\frac{L^2}{24}$ ;

- для трапециевидного:

$$
M_j = \alpha + \frac{L}{2}
$$
;  $D_j = \frac{(L^2 + l^2)}{24}$ ;

- для равномерного: 
$$
M_j = \alpha + \frac{L}{2}
$$
;  $D_j = \frac{L^2}{12}$ 

Расчет суммы средних и дисперсий производится следующим образом:

- сумма частных средних: 
$$
M_0 = \sum_{j=1}^{n} M_j
$$
;  
- дисперсия суммы:  $D_0 = \sum_{j=1}^{n} D_j$ .

Стандартная ошибка по всему портфелю проектов равна:

$$
\sigma=\sqrt{D_0}
$$

Интервал прогноза определяется как

$$
M_0 \pm z\sigma ,
$$

где z - нормированное отклонение, определяемое по таблицам или с использованием вероятностного калькулятора пакета STATISTICA.

При сильной зависимости между доходностями проектов необходим расчет коэффициентов парной корреляции между отдельными проектами, что, как указывалось ранее, в большинстве случаев сделать невозможно. Поэтому целесообразно использовать следующую алгоритмическую модель для расчета.

На первом этапе необходимо определить граничные значения прогнозных интервалов для каждого слагаемого, применив модель для прогнозирования отдельной количественной характеристики.

Пусть нижняя граница прогнозного интервала - $A_i$ , а верхняя граница -  $B_i$ .

Искомые значения для суммы составят:

$$
A = \sum_{j=1}^{n} A_j
$$
;  $B = \sum_{j=1}^{n} B_j$ 

Вероятности реализации прогноза для каждого слагаемого должны быть больше доверительной вероятности для суммы в целом. Доверительная вероятность для суммы составит:

$$
\gamma_0 = \prod_{j=1}^n \gamma_j \; .
$$

Откуда следует, что для отдельного слагаемого (доходности проекта) величина доверительной вероятности будет равна:

$$
\gamma_j = \sqrt[n]{\gamma_0} \; .
$$

Таким образом, используя модель интервального экспертного прогнозирования для оценки доходности и риска отдельных проектов, а также общей доходности всего портфеля можно на основе суждений экспертов достаточно точно получить значения требуемых прогнозных показателей в условиях отсутствия накопленной статистики.

#### 2. Расчет величины доходности проекта

Оценим доходность проекта с использованием метода интервального прогнозирования. Пусть реально возможный диапазон ожидаемой доходности проекта [a, b] определен экспертами в каждый момент времени t согласно табл. 1, где  $t = 1..12$ . Рассчитаем интервальный прогноз для всех видов распределений, при условии, что доверительная вероятность равна 90%, а уровень значимости соответственно примем равным 0,05.

Для получения интервального прогноза, соответствующего *N*-распределению необходимо определить нормированное отклонение от средней z. Эту величину можно рассчитать при помощи вероятностного калькулятора пакета STATISTICA. На рис. 3 представлен результат расчета:  $z \approx 1,65$ .

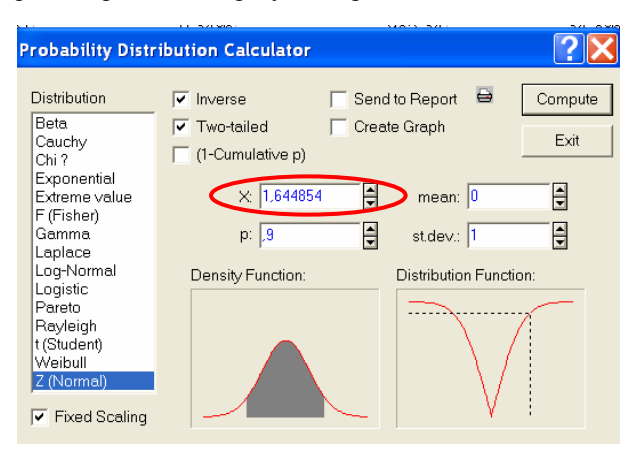

Рис. 3. Расчет нормированного отклонения от средней

Величина х определяется по формуле 4, а прогнозные интервалы доходности - по формуле 2. В табл. 2 приведены результаты прогноза, соответствующего N-распределению для всех периодов прогнозирования.

Аналогичным образом рассчитывается нормированное значение величины х и интервалы прогноза А и В для остальных видов распределения: треугольного (Т-распределения), трапециевидного (Тр-распределения) и равномерного (Р-распределения).

Результаты расчетов привелены в табл.  $3 - 5$ .

Как видно, распределения N, T и Тр дали примерно одинаковые интервалы для прогноза, а распределение Р - более размытый вариант.

Определим интервалы прогноза доходности портфеля проектов, состоящего из трех независимых между собой проектов, интервалы доходностей А и В которых определены на основе трех различных распределений: N, T и Tp (табл. 2 - 4). Тогда средние значения этих распределений М<sub>і</sub> и дисперсий D; для каждого прогнозного периода будут

следующими (табл. 6).

Суммируя значения данных величин при тех же уровнях доверительной вероятности и значимости определяются интервалы прогноза (табл. 6).

#### Заключение

Таким образом, на основе данной модели можно определить интервалы доходности проектов с учетом вероятности их реализации. Данная модель проста в реализации и требует глубоких знаний в области теории вероятности и математической статистики.

Однако, применение методов математической статистики в данном случае не является строгим, поскольку исходные данные - это экспертные оценки, а не статистические наблюдения.

Полученные результаты позволяют судить не только о величине оцениваемых показателей, но и об их средней тенденции и разбросе параметров.

#### Литература

1. Кофман А. Введение теории нечетких множеств в управлении предприятиями / А. Кофман, Х. Хил Алуха. - Минск: Вышэйшая шк., 1992. -346 с.

2. Недосекин А.О. Нечетко-множественный анализ рисков фондовых инвестиций / А.О. Недосекин. – СПб.: Сезам, 2002 [Электронный ресурс]. – Режим доступа: http://sedok.narod.ru/sc group.html.

### Таблица 1

Таблица 2

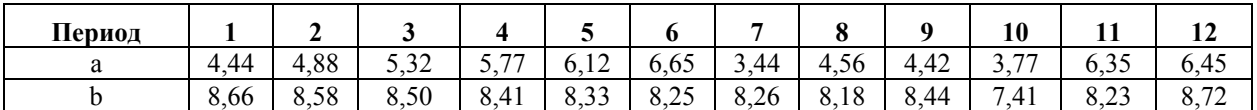

**Исходные данные по интервалам прогноза**

**N-распределение**

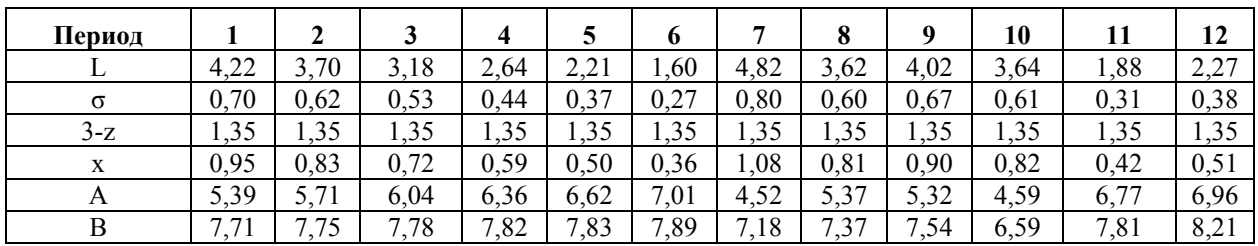

Таблица 3

### **T-распределение**

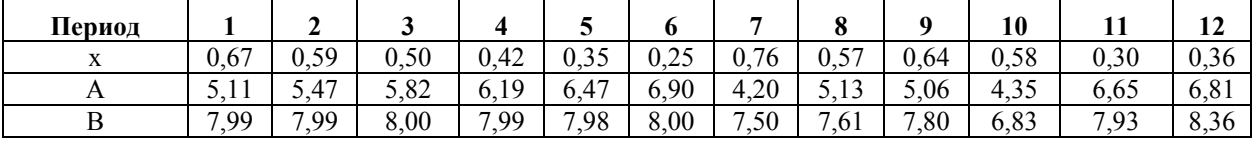

Таблица 4

## **Тр-распределение (l=3,5)**

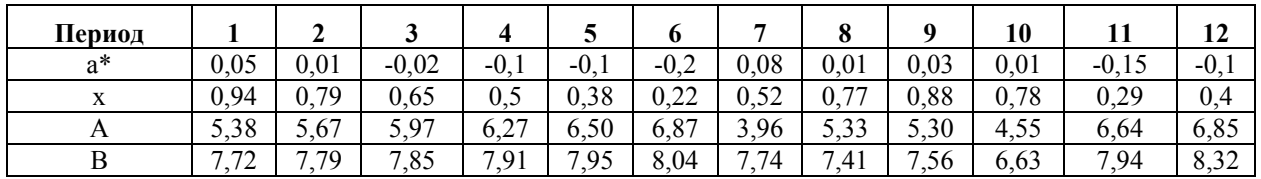

#### Таблица 5

## **Р-распределение**

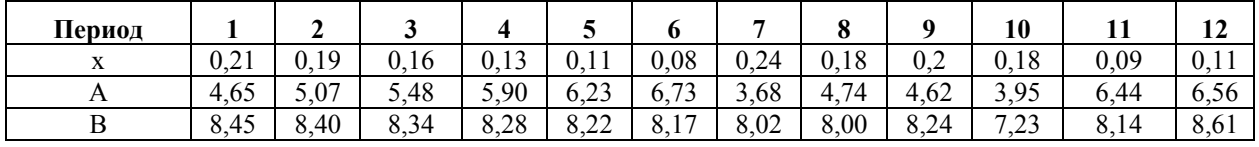

Таблица 6

**Результаты прогноза интервалов доходности портфеля независимых проектов**

| <b>Период</b>    |       | 2     | 3     | 4     | 5     | 6     |       | 8     | 9     | 10    | 11                   | 12    |
|------------------|-------|-------|-------|-------|-------|-------|-------|-------|-------|-------|----------------------|-------|
| $\rm M_N$        | 6,55  | 6,73  | 6,91  | 7,09  | 7,23  | 7,45  | 5,85  | 6,37  | 6,43  | 5,59  | 7,29                 | 7,59  |
| $D_N$            | 0,49  | 0,38  | 0,281 | 0,19  | 0,14  | 0,071 | 0,65  | 0,36  | 0,45  | 0,37  | 0,1                  | 0,14  |
| $M_T$            | 6,55  | 6,73  | 6,91  | 7,09  | 7,23  | 7,45  | 5,85  | 6,37  | 6,43  | 5,59  | 7,29                 | 7,59  |
| $D_T$            | 0,74  | 0,57  | 0,421 | 0,29  | 0,2   | 0,107 | 0,97  | 0,55  | 0,67  | 0,55  | 0,15                 | 0,21  |
| $M_{Tp}$         | 6,55  | 6,73  | 6,91  | 7,09  | 7,23  | 7,45  | 5,85  | 6,37  | 6,43  | 5,59  | 7,29                 | 7,59  |
| $D_{Tp}$         | ,25   | 1,08  | 0,932 | 0,8   | 0,71  | 0,617 | 1,48  | 1,06  | 1,18  | 1,06  | 0,66                 | 0,73  |
| $\Sigma_{\rm M}$ | 19,7  | 20,2  | 20,73 | 21,3  | 21,7  | 22,35 | 17,6  | 19,1  | 19,3  | 16,8  | 21,9                 | 22,8  |
| $\Sigma$         | 2,49  | 2,03  | 1,634 | 1,28  | 1,05  | 0,795 | 3,09  | 1,97  | 2,31  | 1,98  | 0,9                  | 1,08  |
| $\sigma$         | 1,58  | 1,43  | 1,278 | 1,13  | 1,03  | 0,892 | 1,76  | 1,4   | 1,52  | 1,41  | 0,95                 | 1,04  |
| Z                | 1,65  | 1,65  | 1,65  | 1,65  | 1,65  | 1,65  | 1,65  | 1,65  | 1,65  | 1,65  | 1,65                 | 1,65  |
| A                | 17,05 | 17,84 | 18,62 | 19,40 | 19,98 | 20,88 | 14,65 | 16,80 | 16,78 | 14,45 | 20,30                | 21,04 |
| B                | 23,6  | 23,1  | 22,82 | 22,7  | 22,8  | 23,06 | 23    | 21,9  | 22,8  | 19,6  | $\mathbf{7}$<br>22.7 | 23,9  |

*3. Buckley J. The Fuzzy Mathematics of Finance / J. Buckley // Fuzzy Sets & Systems. – 1987. – N 21. – С. 234-247* 

*4. Четыркин Е.М. Финансовый анализ производственных инвестиций / Е.М. Четыркин. – М.: Дело, 1998. – 150 с.* 

*5. Гмурман В.Е. Теория вероятностей и математическая статистика / В.Е. Гмурман. – М.: Высш. шк., 2004 – 479 с.* 

*6. Андронов А.Н. Теория вероятностей и математическая статистика / А.Н. Андронов, Е.А. Копытов, Л.Я. Гринглаз. – СПб.: Питер, 2004. – 461 с.* 

*Поступила в редакцию 16.05.2008* 

**Рецензент:** д-р техн. наук, проф., проф. кафедры Ф.В. Новиков, Харьковский национальный экономический университет, Харьков.

#### **ІНТЕРВАЛЬНЕ ПРОГНОЗУВАННЯ ВЕЛИЧИНИ ПРИБУТКОВОСТІ ПРОЕКТІВ**

#### *М.С. Мазорчук, Т.Ю. Павленко, І.А. Аникін*

В ході формування портфеля проектів на виробничих підприємствах виникають задачі прогнозування рівня прибутковості проектів, що плануються до реалізації . При достатній кількості статистичної інформації така задача не викликає труднощів. Проте проекти мають достатній рівень новизни і, в більшості випадків, потрібне залучення експертів і застосування нечітких моделей для оцінки показників. Одним з ефективних методів є інтервальне експертне прогнозування, яке дозволяє врахувати розкид параметрів і при цьому отримати статистичні параметри оцінки. У роботі пропонується для визначення показника прибутковості проектів використовувати модель інтервального прогнозування. Приведено розрахунки прибутковості по даній моделі і зроблено висновки. Використання даної моделі може бути корисним для керівників проектів в процесі техніко-економічного обгрунтування та бюджетування.

**Ключові слова:** проект, прибутковість, інтервальне прогнозування, реально можливий діапазон, довірча вірогідність.

### **INTERVAL PROGNOSTICATION OF SIZE OF PROFITABLENESS PROJECTS**  *M.S. Mazorchuk, Т.Yu. Pavlenko, I.A. Anikin*

During a portfolio of projects construction on production enterprises there are tasks of profitableness level prognostication of the projects planned to realization. At the enough body of statistical information such task does not cause difficulties. However much projects possess the sufficient level of novelty and, in most cases, bringing in of experts and application of unclear models is required for the indexes estimation. One of effective methods is interval expert prognostication which allows to take into account variation of parameters and here to get the statistical estimation parameters. In work it is suggested for determination of projects profitableness index to utilize the model of interval prognostication. The calculations of profitableness are resulted on this model and conclusions are done. The use of this model can profit for the leaders of projects in the process of feasibility study.

**Keywords:** project, profitableness, interval prognostication, really possible range, confiding probability.

**Мазорчук Мария Сергеевна** – канд. техн. наук, доцент, доцент кафедры информатики Национального аэрокосмического университета им. Н.Е. Жуковского «ХАИ», Харьков, Украина, e-mail: mazorchuk mary@ inbox.ru

**Павленко Татьяна Юрьевна** – аспирант кафедры финансов Национального аэрокосмического университета им. Н.Е. Жуковского «ХАИ», Харьков, Украина.

**Аникин Игорь Андреевич** – аспирант кафедры информационных управляющих систем Национального аэрокосмического университета им. Н.Е. Жуковского «ХАИ», Харьков, Украина.